## **REVISTA DE CIÊNCIA ELEMENTAR**

# Tabela de frequências

Maria Eugénia Graça Martins Faculdade de Ciências da Universidade de Lisboa memartins@fc.ul.nt

Quando se está a analisar um conjunto de dados, começa-se por considerar as diferentes categorias ou classes, e para cada uma delas calcula-se a sua frequência absoluta obtendo-se a distribuição de frequências do conjunto de dados. Esta distribuição de frequências é representada na forma de uma tabela, a que se dá o nome de tabela de frequências. Uma vez que existe alguma especificidade na fase da definição das classes, conforme o tipo dos dados a analisar, far-se-á essa distinção a seguir, nas indicações para a construção da tabela de frequências.

#### **Tabela de frequências para dados de tipo qualitativo**

Se os dados são de tipo qualitativo, na tabela de frequências a informação é organizada, de um modo geral, em 3 colunas: coluna das categorias ou classes – onde se indicam as categorias observadas para a variável em estudo; coluna das frequências absolutas – onde se regista o total de elementos da amostra que pertencem a cada categoria e coluna das frequências relativas – onde se coloca, para cada categoria, a sua frequência relativa. Nesta última coluna, as frequências relativas podem ser substituídas pelas percentagens.

Por exemplo, a seguinte amostra que resultou de observar a variável "Cor dos olhos" em 20 alunos de uma turma

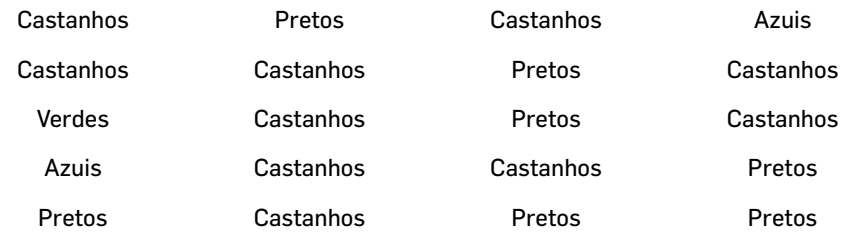

pode ser resumida na seguinte **tabela de frequências**:

### CITAÇÃO

Martins, E.G.M. (2013) Tabela de frequências, *Rev. Ciência Elem.*, V1(01):025. [doi.org/10.24927/rce2013.](http://doi.org/10.24927/rce2013.025)025

EDITOR José Ferreira Gomes, Universidade do Porto

RECEBIDO EM 23 de março de 2012

ACEITE EM 21 de dezembro de 2012

PUBLICADO EM 21 de dezembro de 2012

#### COPYRIGHT

© Casa das Ciências 2019. Este artigo é de acesso livre, distribuído sob licença Creative Commons com a designação [CC-BY-NC-SA 4.0](https://creativecommons.org/licenses/by-nc-sa/4.0/), que permite a utilização e a partilha para fins não comerciais, desde que citado o autor e a fonte original do artigo.

rce.casadasciencias.org

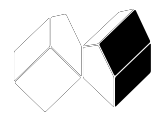

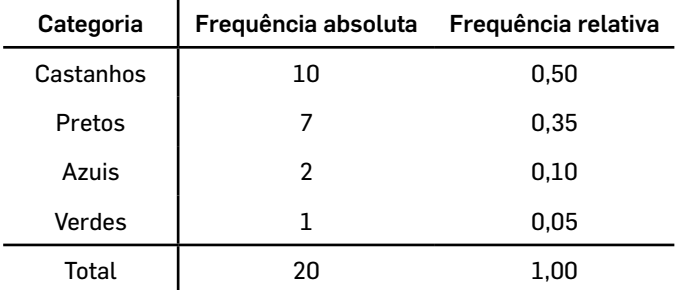

#### **Tabela de frequências para dados de tipo quantitativo discreto**

Se os dados são de natureza quantitativa discreta, as classes são os diferentes valores que surgem no conjunto dos dados. Na tabela de frequências para estes dados a informação é organizada, no mínimo, em 3 colunas: coluna das classes – onde se indicam todos os valores distintos que surgem na amostra, que representamos por  $X_i^*$ ; coluna das frequências absolutas – onde se regista o total de elementos da amostra que pertencem a cada classe (ou número de vezes que cada valor  $x_i^*$ ; surge na amostra) e coluna das frequências relativas (ou percentagens).

A tabela de frequências pode ainda incluir, mais 2 colunas: a coluna das frequências absolutas acumuladas – onde, para cada classe, se coloca a soma da frequência absoluta observada nessa classe com as frequências absolutas observadas nas classes anteriores e a coluna das frequências relativas acumuladas – onde, para cada classe, se coloca a soma da frequência relativa observada nessa classe com as frequências relativas observadas nas classes anteriores. Esta coluna é bastante útil para o cálculo de algumas medidas, como a mediana e os quartis.

Por exemplo, a seguinte amostra que resultou de observar a variável Número de irmãos em 20 alunos de uma turma

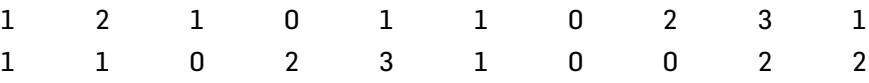

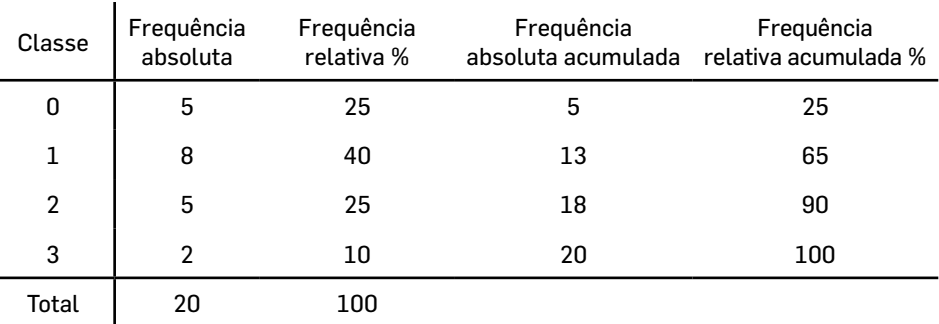

pode ser resumida na seguinte **tabela de frequências**:

A partir da tabela anterior verifica-se que a mediana dos dados é 1, o quartil inferior é 0,5 e o quartil superior é 2.

Convém salientar que as colunas referentes às frequências acumuladas só fazem sentido em tabelas de frequências onde a variável em estudo se possa ordenar ( no exemplo da tabela de frequências para dados de tipo qualitativo, apresentado anteriormente, não tem sentido considerar as frequências acumuladas).

Tabela de frequências para dados de tipo quantitativo contínuo

Se os dados são de natureza quantitativa contínua, consideram-se classes na forma de intervalos. Sempre que possível estes intervalos devem ter a mesma amplitude.

Na tabela de frequências para dados quantitativos contínuos a informação é organizada, no mínimo, em 3 colunas: coluna das classes – onde se identificam os intervalos (classes) em que se subdividiu a amostra; coluna das frequências absolutas – onde se regista o total de elementos da amostra que pertencem a cada classe e coluna das frequências relativas (ou percentagens).

A tabela de frequências anterior pode ainda incluir mais 3 colunas: coluna do representante da classe – onde se indica o ponto médio de cada intervalo de classe (usualmente escolhido para representante da classe); coluna das frequências absolutas acumuladas e coluna das frequências relativas acumuladas.

Perante uma amostra de dados contínuos, a metodologia para a organização dos dados não é única e pressupõe que se tomem algumas decisões no que respeita

- o número de classes
- a amplitude das classes
- o valor a partir do qual se começam a construir as classes

Para obter o número k de classes, um processo que pode ser seguido consiste em começar por utilizar a regra de Sturges. Uma vez obtido o número k de classes, considera-se para amplitude de classe h, um valor arredondado, por excesso, do que se obtém dividindo a amplitude da amostra por k.

Constroem-se as classes como intervalos semiabertos, fechados à esquerda e abertos à direita (ou vice-versa, como em PESTANA e VELOSA (2010), página 130), sendo o extremo esquerdo do primeiro intervalo o mínimo da amostra.

Considere-se a seguinte amostra que resultou de observar a variável Altura em 30 alunos de uma turma

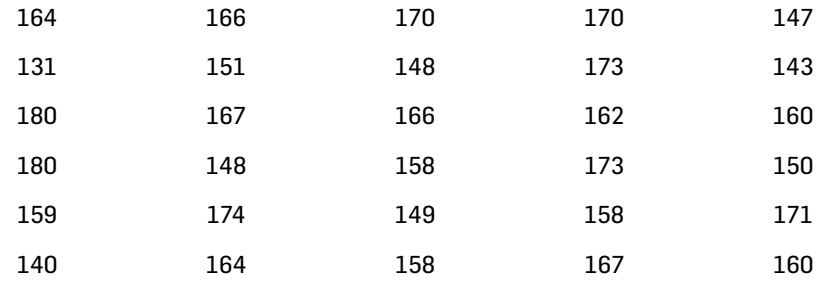

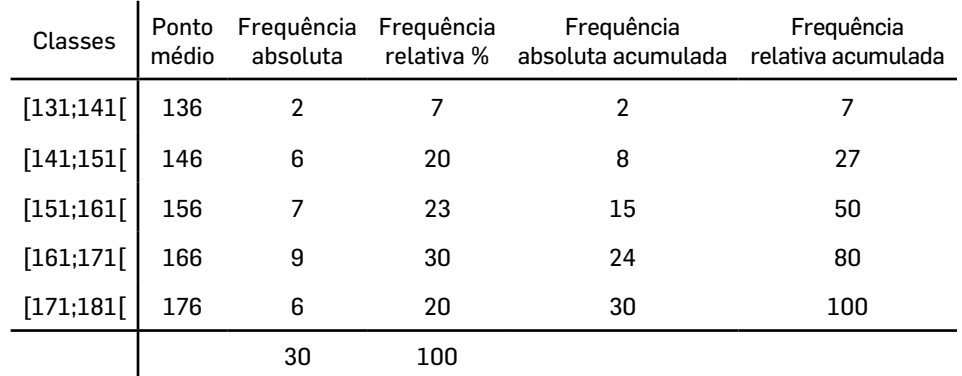

Utilizando a metodologia descrita, pode-se obter a seguinte tabela de frequências:

#### **Ver**

[ActivALEA nº 6 - Tabelas de Frequência](http://www.alea.pt/html/statofic/html/dossier/html/dossier.html)

#### **REFERÊNCIAS**

<sup>1</sup> GRAÇA MARTINS, M. E., *et al*., *Análise de dados*, Texto de apoio para os professores do 1º ciclo, Ministério da Educação, DGIDC, 2007. ISBN: 978-972-742-261-6. Depósito legal 262674/07.

<sup>2</sup> MONTGOMERY, D. C. & RUNGER, G. C., *Applied statistics and probability for engineers*. John Wiley & Sons, Inc. 1999. ISBN:0-471-17027-5.

<sup>3</sup> PESTANA, D. & VELOSA, S. *Introdução à Probabilidade e à Estatística*, Volume I, 4ª edição, Fundação Calouste Gulbenkian, 2010. ISBN: 978-972-31-1150-7. Depósito Legal 311132/10.

<sup>4</sup> VELLEMAN, P.F., *Interactive Computing for exploratory data analysis I: display algorithms*, 1975 Proceedings of the Statistical Computing Section. Washington, DC: American Statistical Association, 1976.